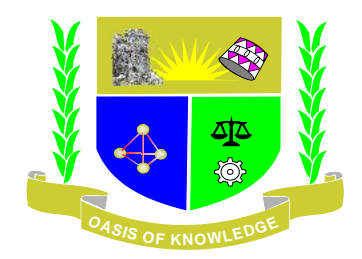

## **JARAMOGI OGINGA ODINGA UNIVERSITY OF SCIENCE & TECHNOLOGY UNIVERSITY EXAMINATION 2013/2014 THIRD YEAR FIRST SEMESTER EXAMINATION FOR BACHELOR OF BUSINESS ADMINISTRATION (KISUMU LEARNING CENTRE)**

**COURSE CODE: SCS 306 TITLE: INTERNET COMPUTING DATE: DECEMBER 2013**

**TIME:DURATION: 3HOURS**

**INSTRUCTIONS**

- **1. This paper contains FIVE (5) questions.**
- **2. Answer question 1 (compulsory) and ANY other 2 qiestions.**
- **3. Write all answers in the booklet provide.**

## **Question one (30 marks):**

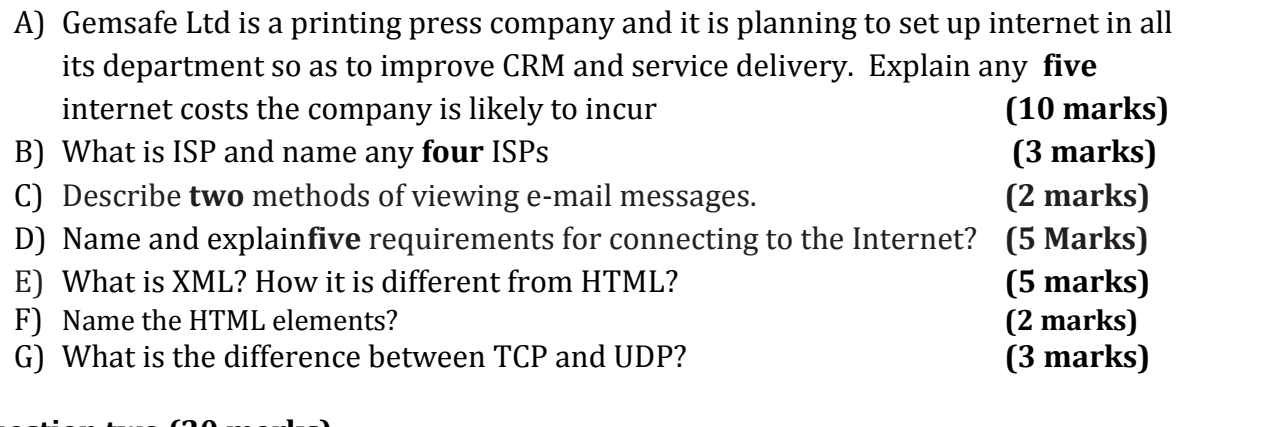

i.

## **Question two (20 marks)**

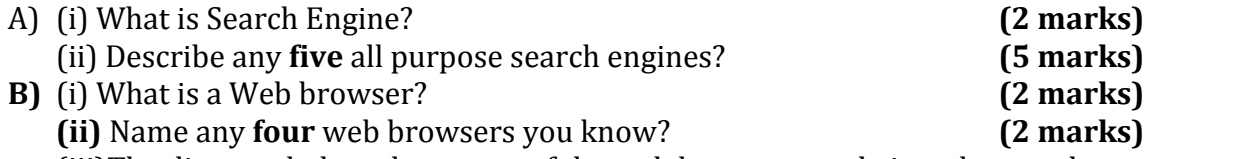

(iii)The diagram below shows one of the web browser, study it and name the parts marked  $A$ ,  $B$ ,  $C$ ,  $D$ ,  $E$ ,  $F$ ,  $G$ ,  $H$ ,  $I$ ,  $J$ ,  $K$  and  $L$  (4 marks) parts marked **A, B, C, D, E, F, G, H, I, J, K and L (4 marks)**

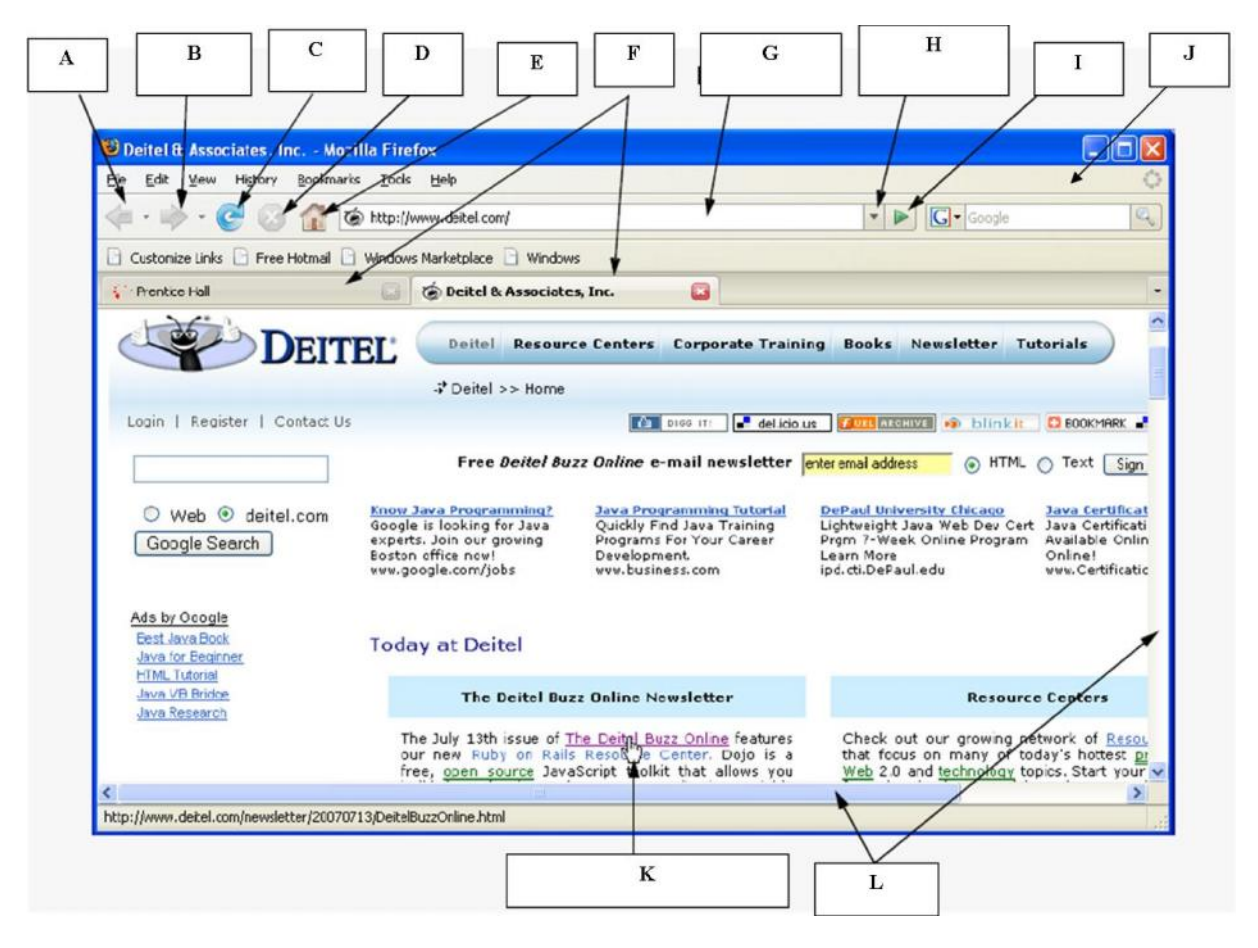

C) With the aid of a diagram explain client server networking? **(5 marks)**

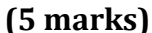

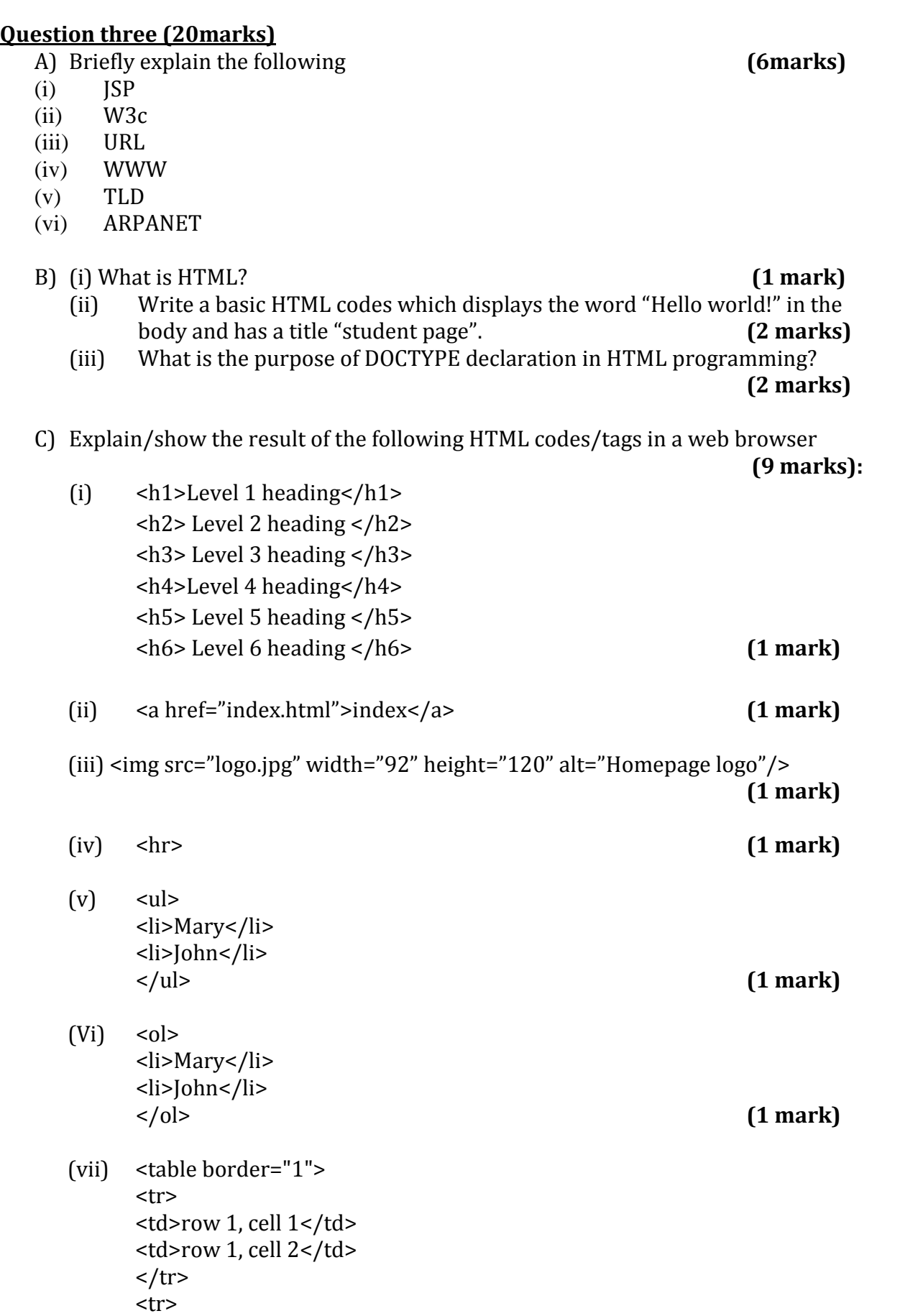

<tr>

<td>row 2, cell 1</td>

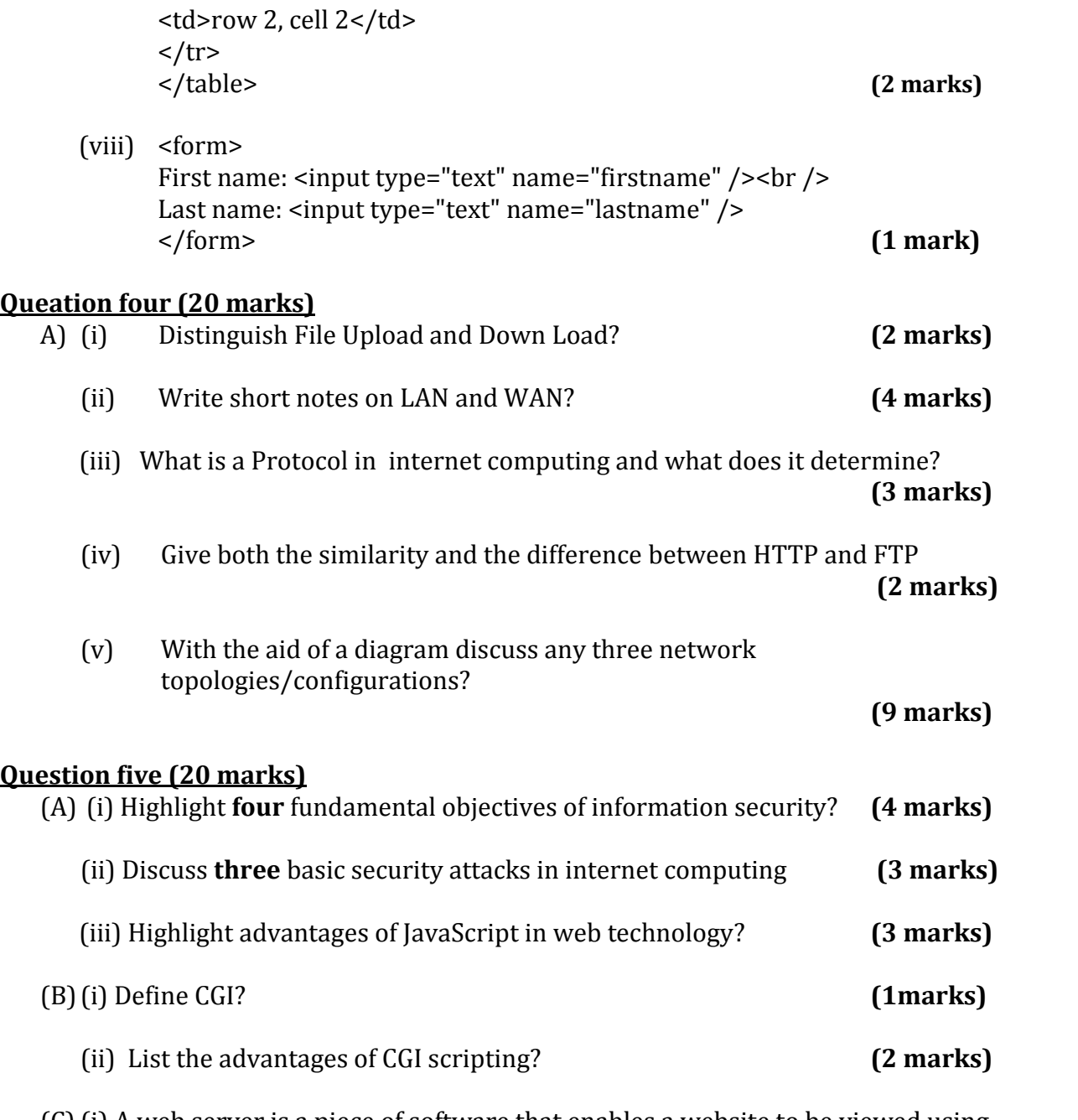

(C)(i) A web server is a piece of software that enables a website to be viewed using HTTP. Discuss some advantages of using a web server within your development environment? (3marks) environment? **(3marks)**

(ii) Whenever you view a web page on the internet, you are requesting that page from a web server. When you type a URL into your browser your browser requests the page from the web server and the web server sends the page back,<br>with the aid of a diagram support this statement. (4 marks) with the aid of a diagram support this statement.